# **IBM Social Business Symposium**<br>Get Social. Do Business.

#### **Exceptional Web Experience – Social Business OnDemand**

**Rishi Bhargava** IBM SWG, India

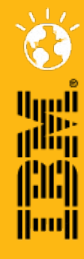

© 2011 IBM Corporation

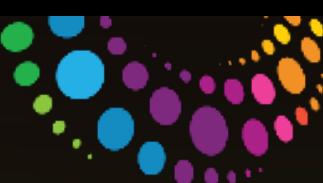

#### **Agenda**

- Introductions Customer Experience Suite
	- WebSphere Portal Server 7.0
	- IBM Lotus® Web Content Management 7.0
	- The Demo Sites
- Content Management for designers.
	- Basics of Building a Web Site with LWCM 7.0

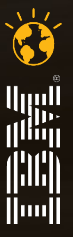

Get Social. Do Business.

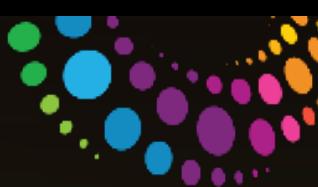

lluull

### WebSphere Portal Server 7.0

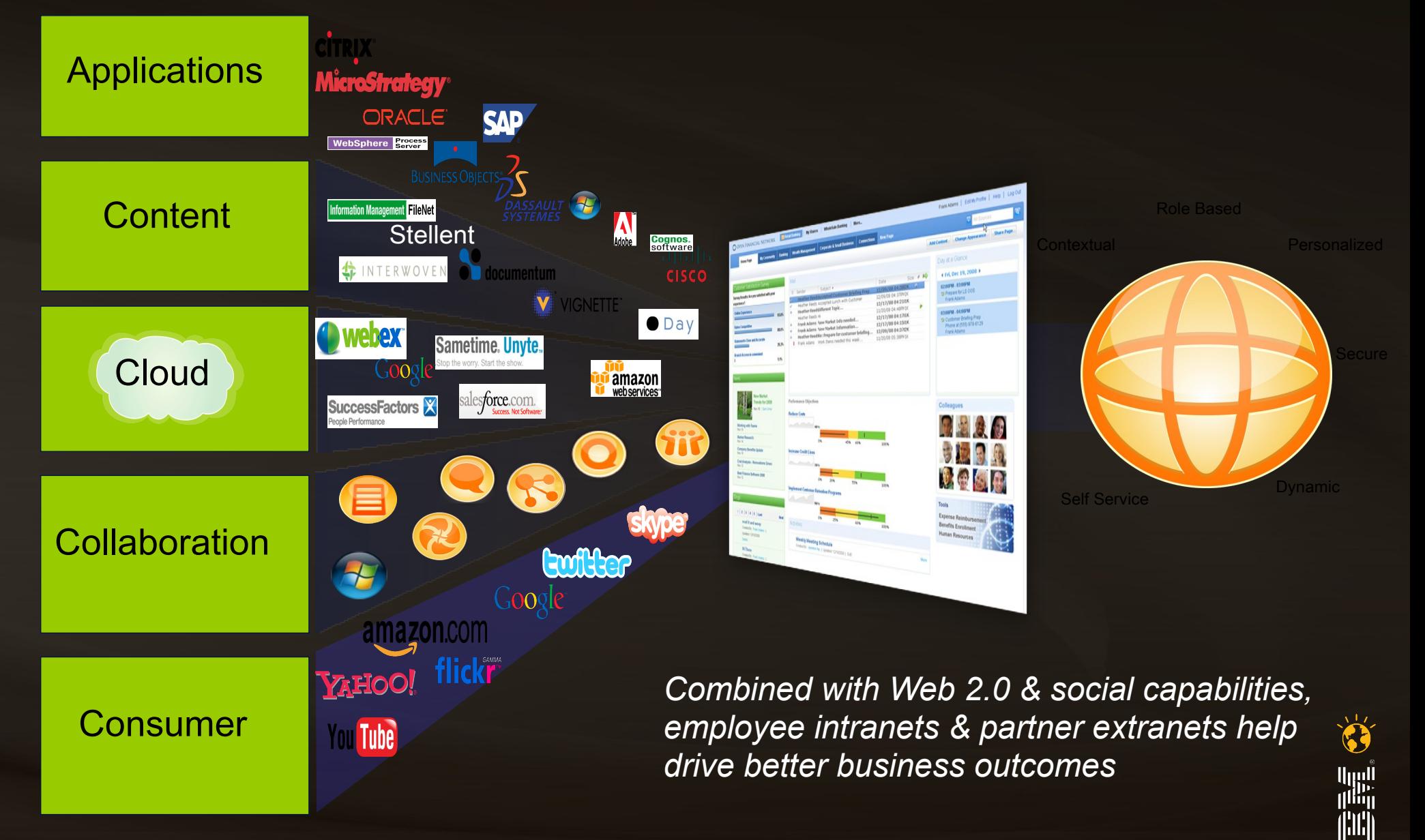

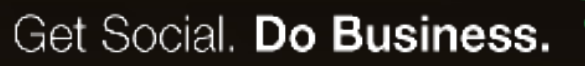

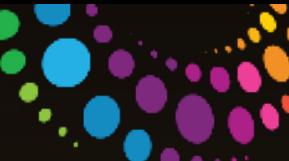

أسا<br>أنتار<br>أسا

#### IBM Lotus Web Content Management 7.0

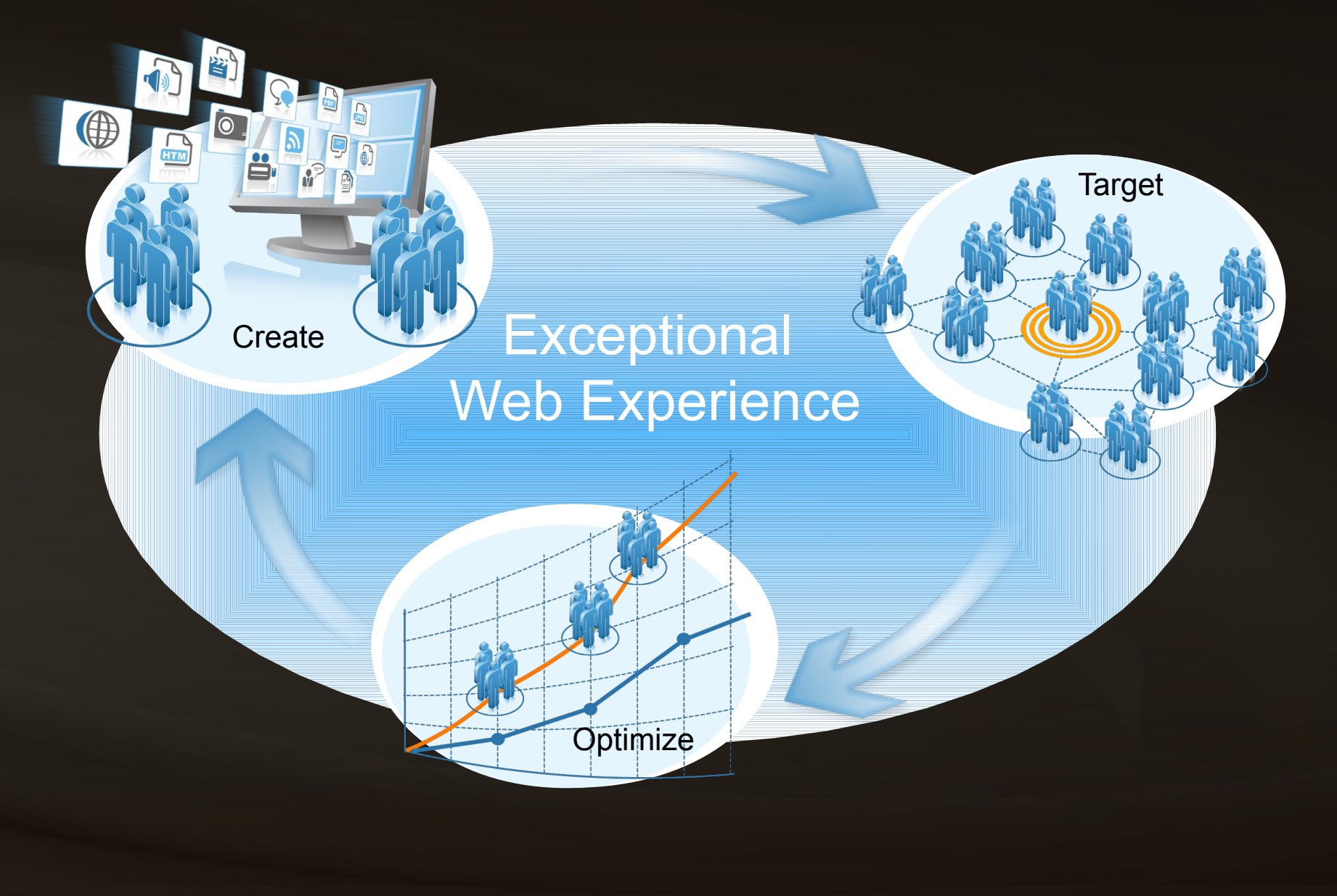

Get Social. Do Business.

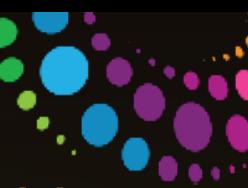

#### Combining Rich Social and Real-time capabilities with Lotus Connections & WebSphere Portal

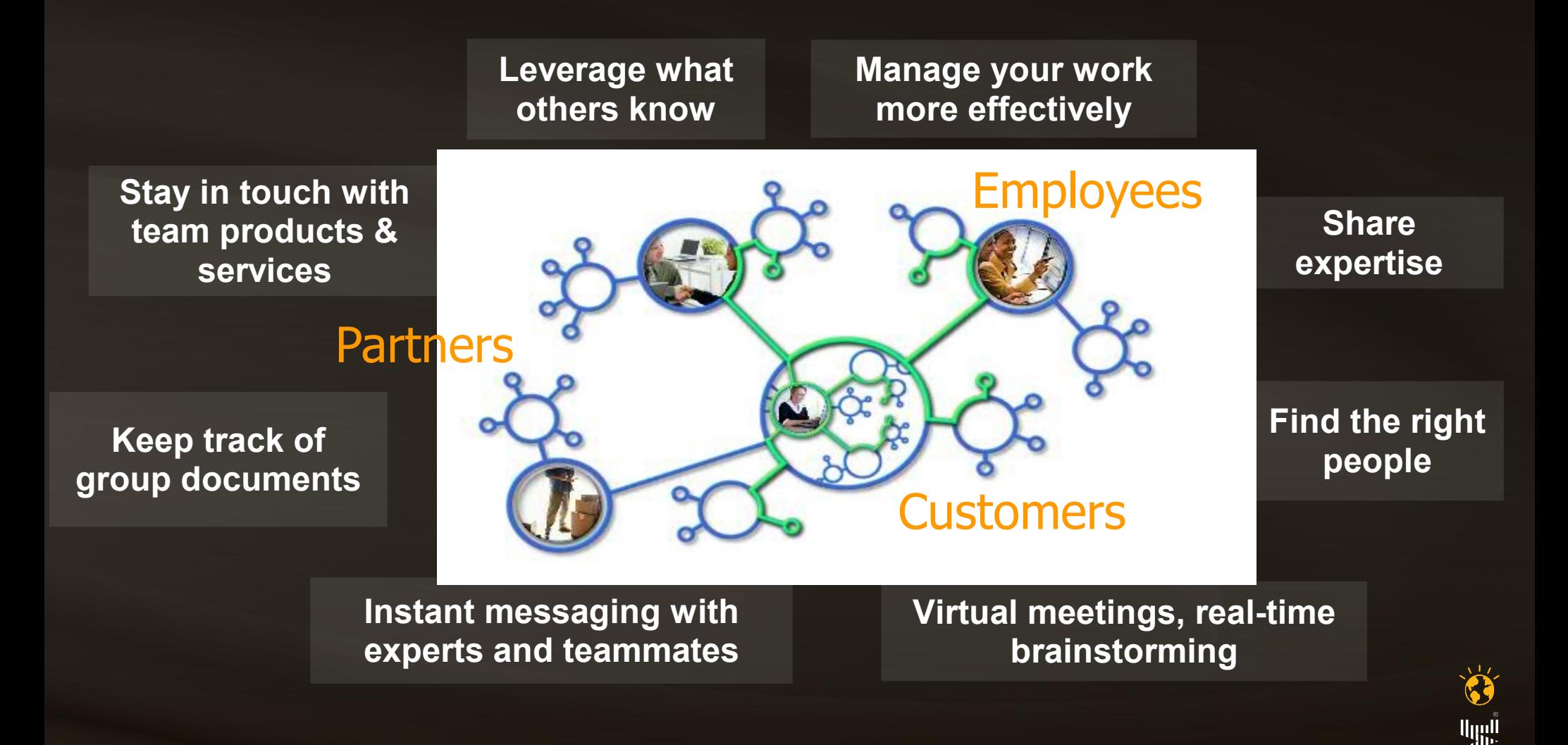

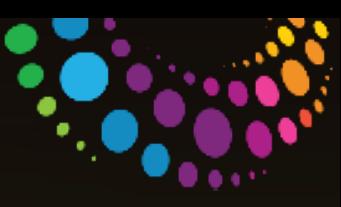

## The Demo Site

- i Life Insurance, the leading Life & General Insurance Provider in India wanted to revamp their Web Site to be:
	- More appealing enterprise platform
	- Provide contents in multiple languages
	- Instead of content provisioning via "Agency", reduce the "Turn Around Time" by letting LOB manage the contents
	- Make their "Executives" more social "within Organization" and "Outside"
	- Provide their top "Advisors" a platform to provide their contents "Micro Sites" and allow them to manage
	- Applications in multiple languages, Rich Capabilities like AJAX, Flash etc...

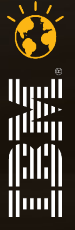

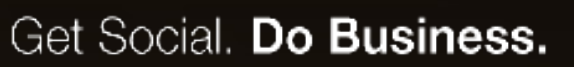

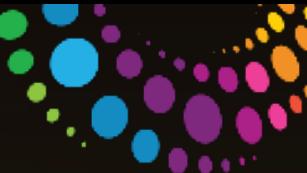

 $\|m\|$ 

## More appealing enterprise platform

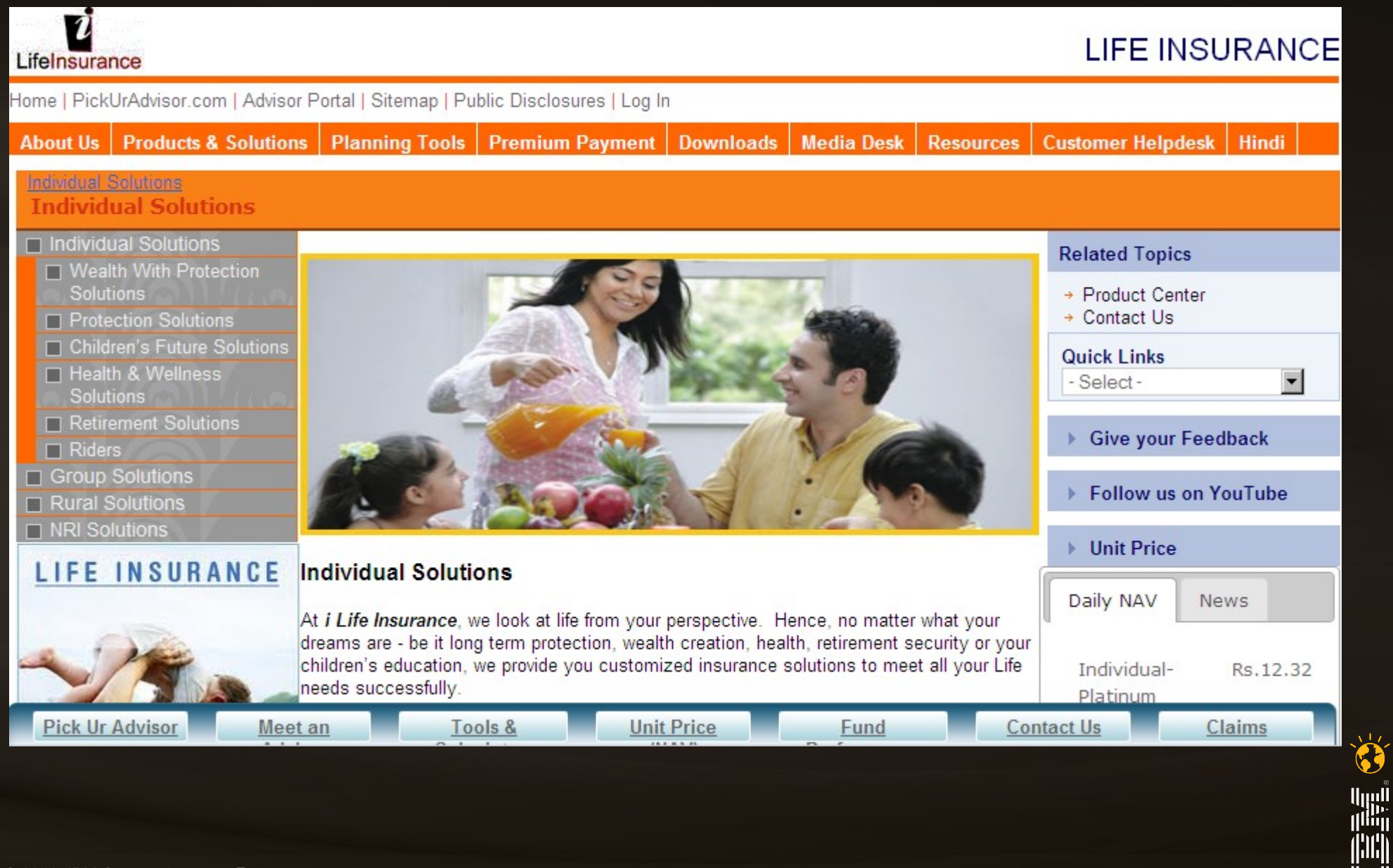

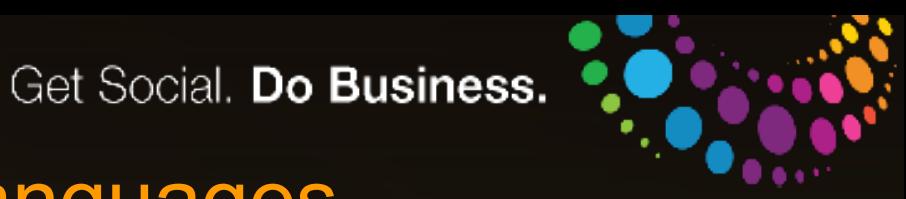

## Provide contents in multiple languages

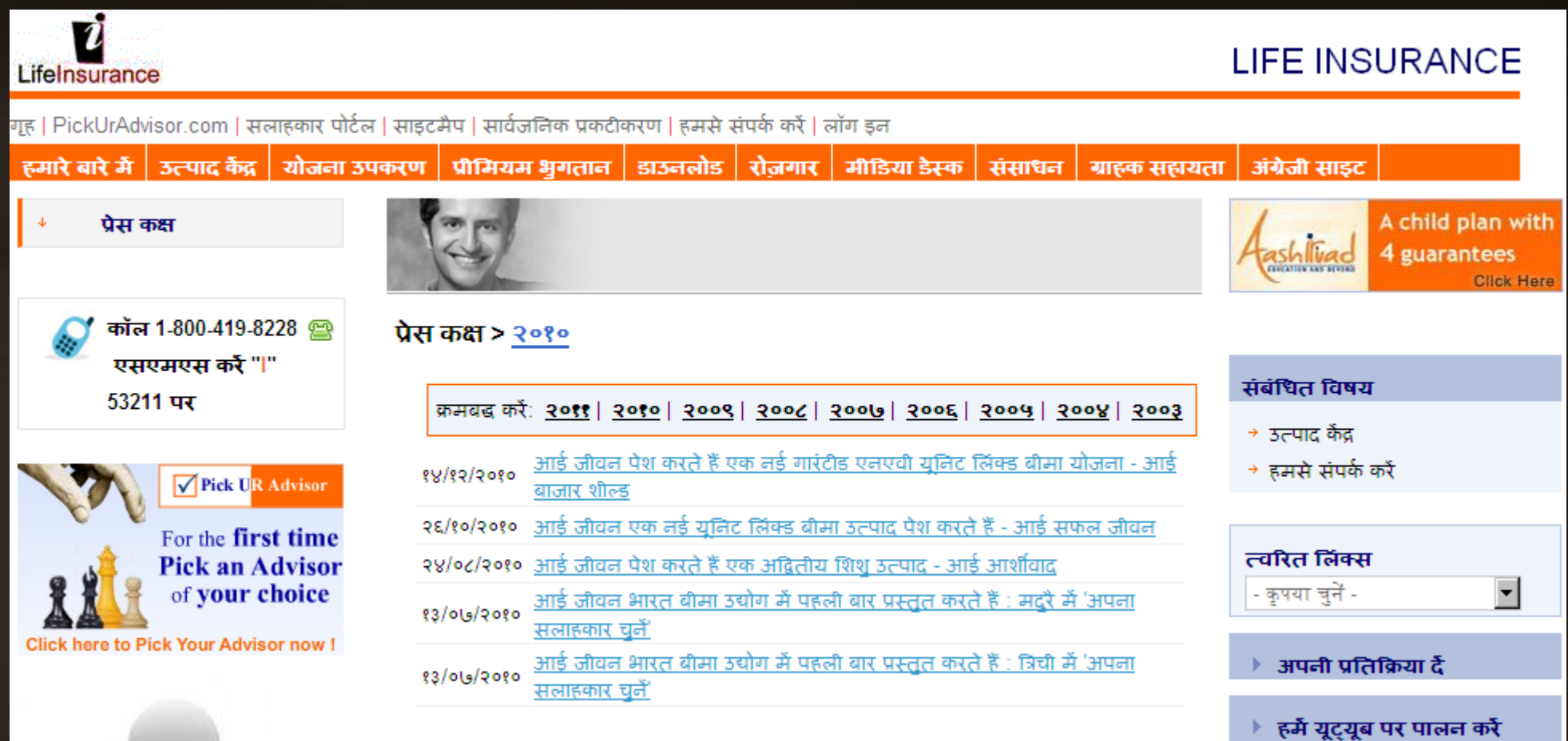

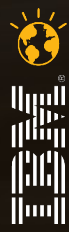

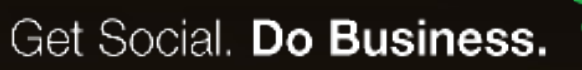

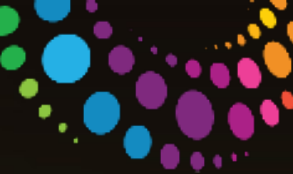

lijil<br>Iliin

## Manage the contents in-house, reduce TAT

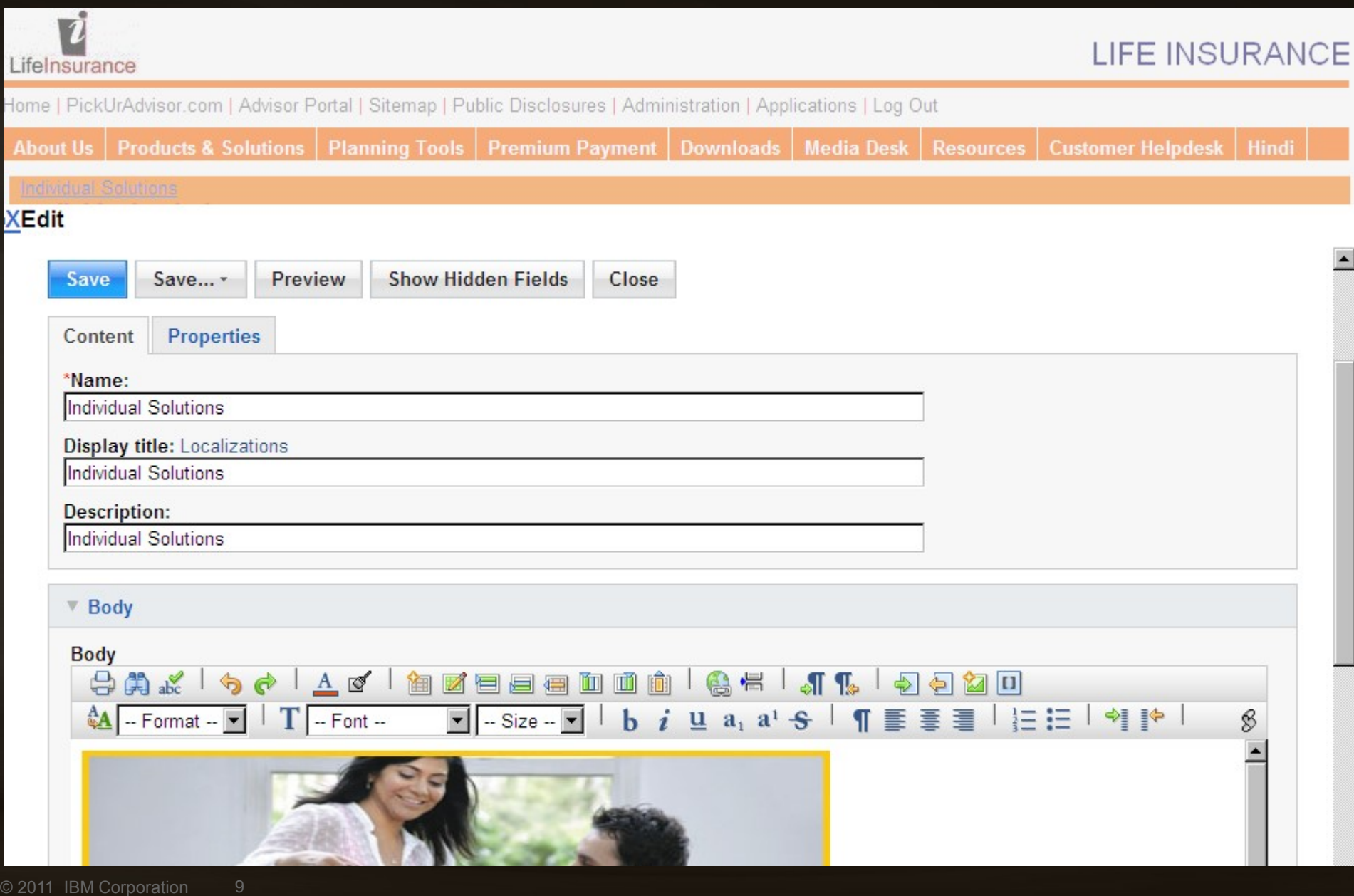

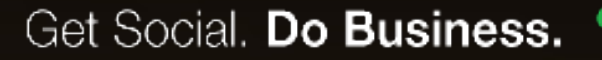

### Be "Social" Inside and Outside the Organization

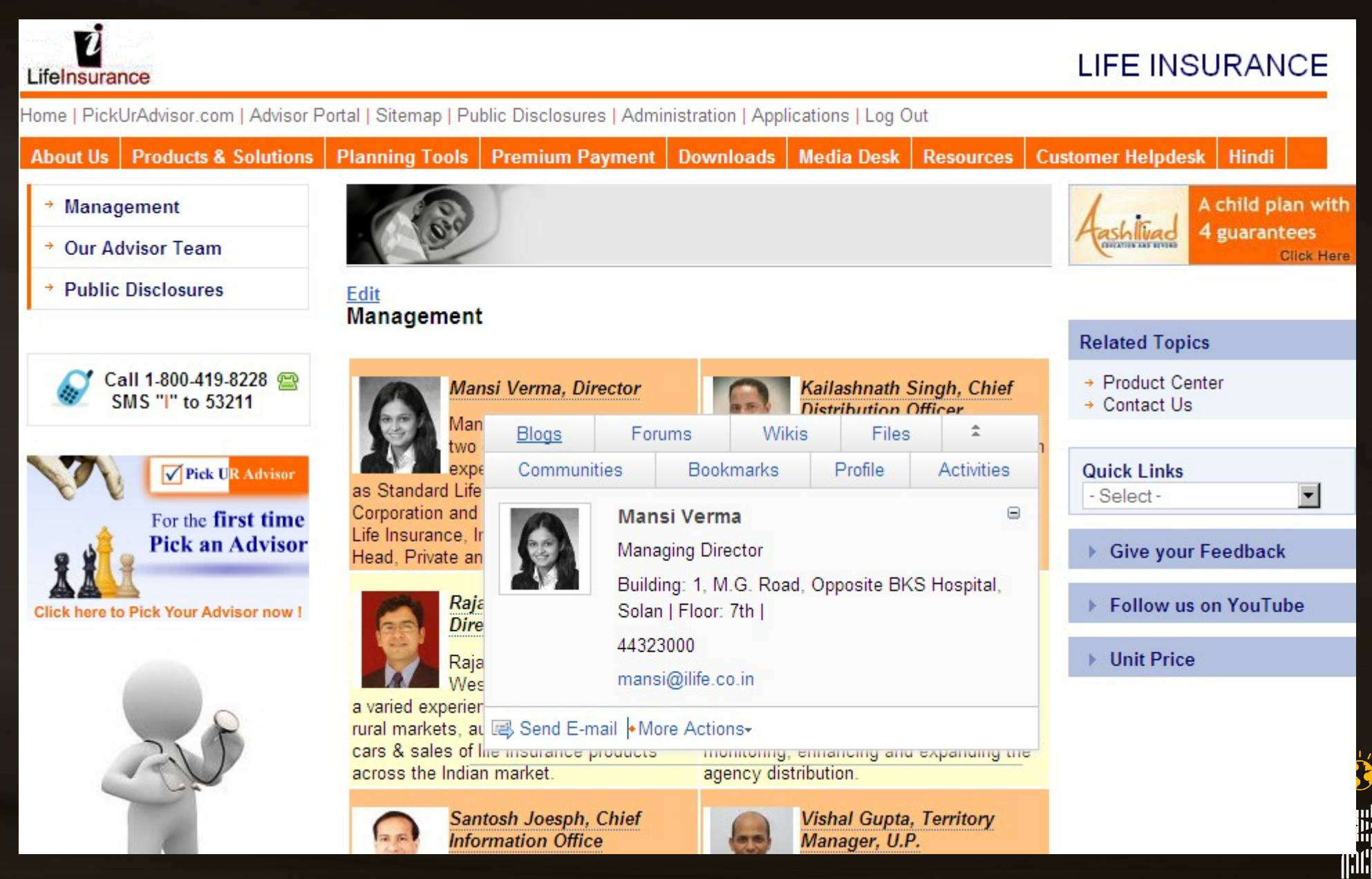

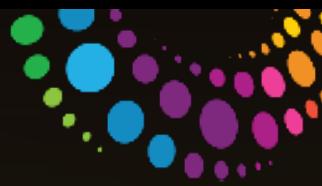

## Provision Applications

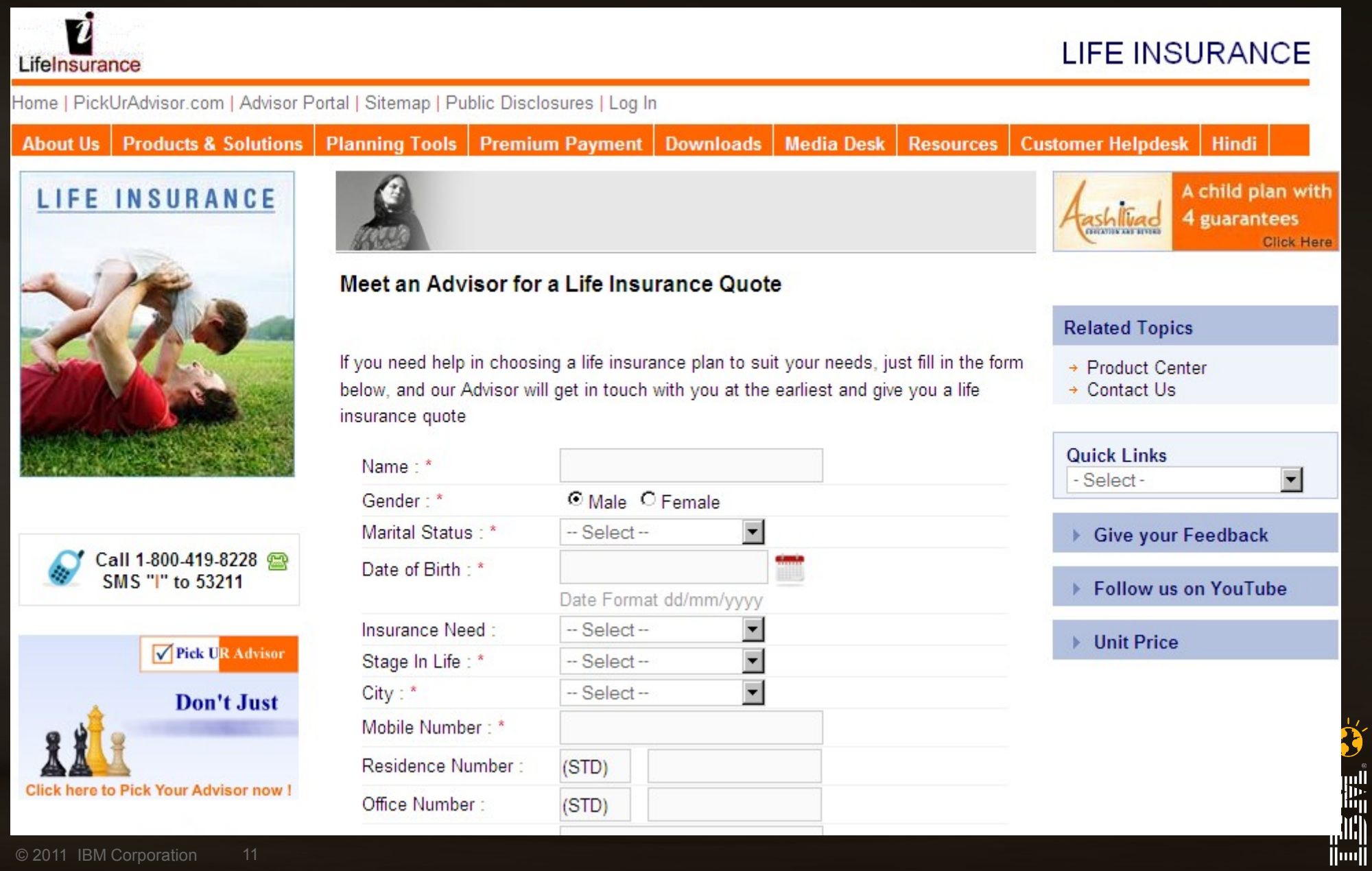

## Homepage for Advisors

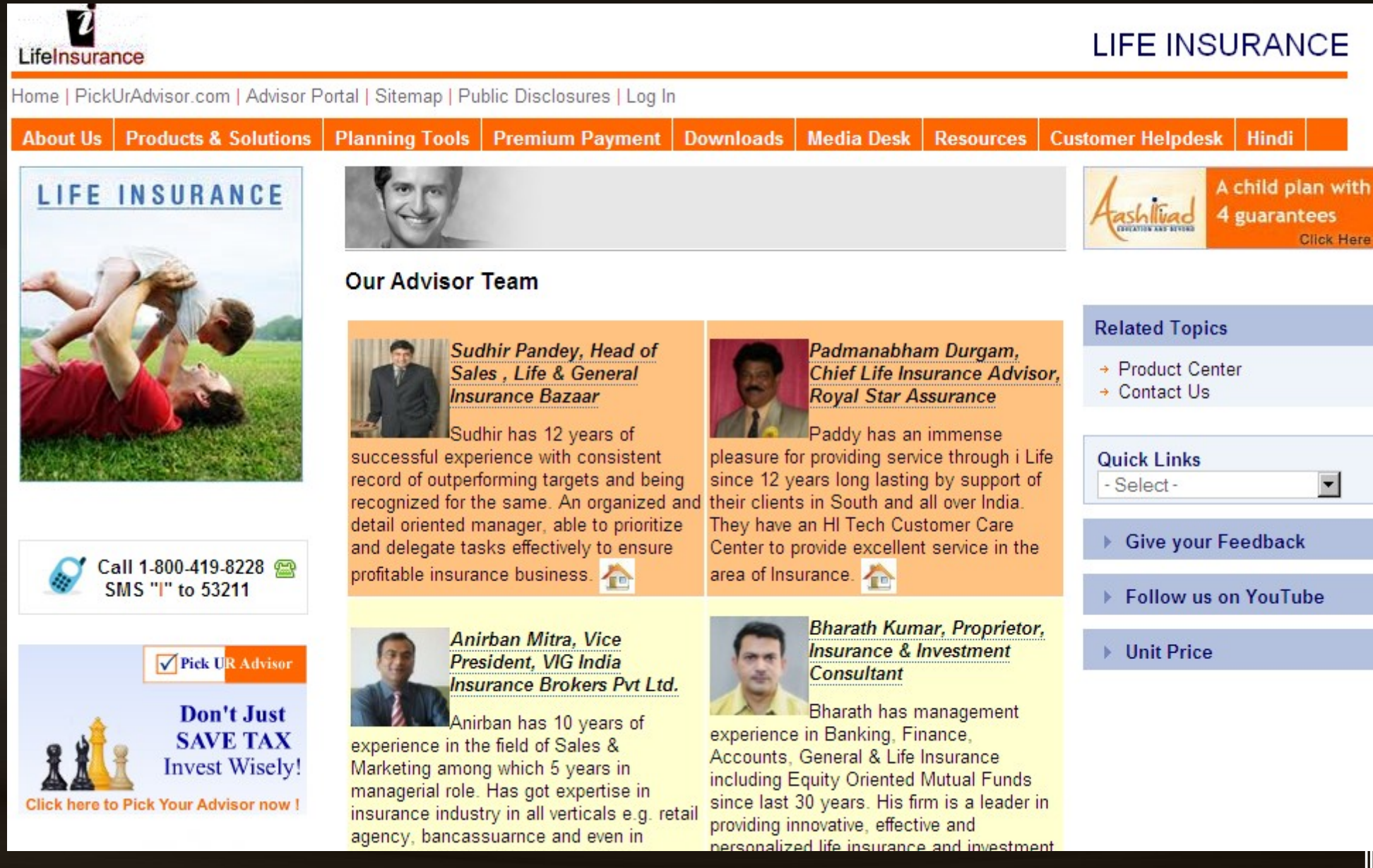

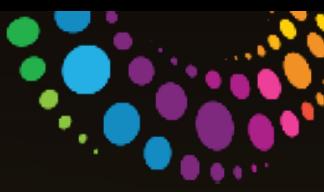

## Homepage for Advisors

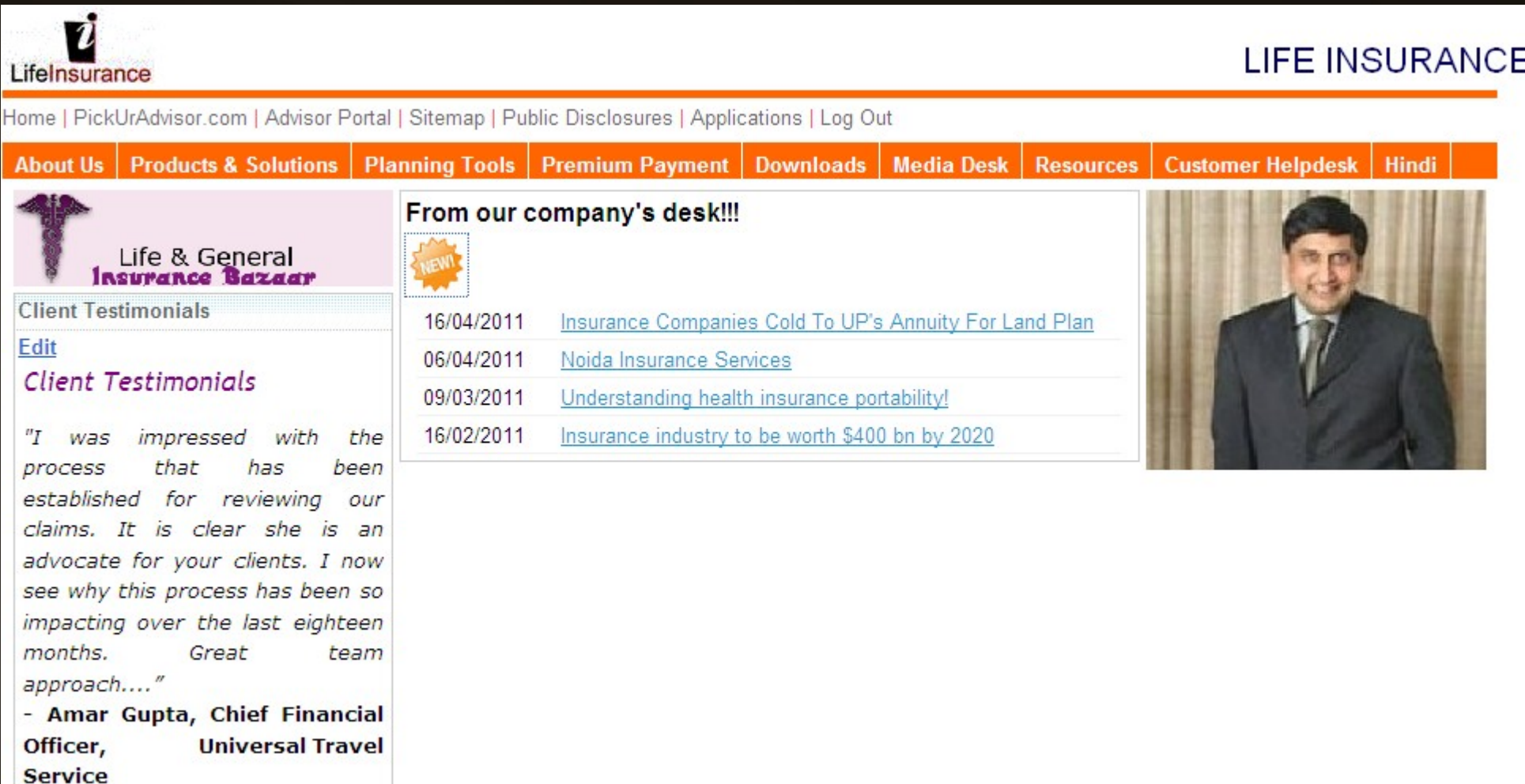

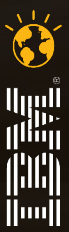

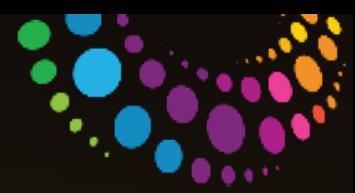

#### Get Social. Do Business. Lets Explore Enterprise Collaboration

- How **Communities** are formed within Enterprise?
- How to **market and make yourself available** within Enterprise via **Profiles**?
- How to enable Employees via **Video** Sharing?
- How to manage and get the work done via **Activities**?
- How to promote "Ideas" and execute them via "**Ideation Blogs**"?

• How to get everyone involved in "Discussions"?

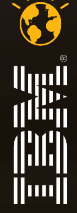

#### Get Social. Do Business.

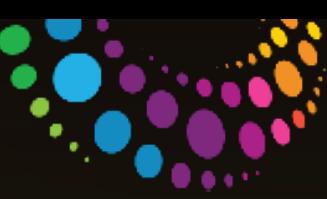

### Legal Disclaimer

© IBM Corporation 2011. All Rights Reserved.

The information contained in this publication is provided for informational purposes only. While efforts were made to verify the completeness and accuracy of the information contained in this publication, it is provided AS IS without warranty of any kind, express or implied. In addition, this information is based on IBM's current product plans and strategy, which are subject to change by IBM without notice. IBM shall not be responsible for any damages arising out of the use of, or otherwise related to, this publication or any other materials. Nothing contained in this publication is intended to, nor shall have the effect of, creating any warranties or representations from IBM or its suppliers or licensors, or altering the terms and conditions of the applicable license agreement governing the use of IBM software.

References in this presentation to IBM products, programs, or services do not imply that they will be available in all countries in which IBM operates. Product release dates and/or capabilities referenced in this presentation may change at any time at IBM's sole discretion based on market opportunities or other factors, and are not intended to be a commitment to future product or feature availability in any way. Nothing contained in these materials is intended to, nor shall have the effect of, stating or implying that any activities undertaken by you will result in any specific sales, revenue growth or other results.

Performance is based on measurements and projections using standard IBM benchmarks in a controlled environment. The actual throughput or performance that any user will experience will vary depending upon many factors, including considerations such as the amount of multiprogramming in the user's job stream, the I/O configuration, the storage configuration, and the workload processed. Therefore, no assurance can be given that an individual user will achieve results similar to those stated here.

All customer examples described are presented as illustrations of how those customers have used IBM products and the results they may have achieved. Actual environmental costs and performance characteristics may vary by customer.

IBM, the IBM logo, Lotus, Lotus Notes, Notes, Domino, Quickr, Sametime, WebSphere, UC2, PartnerWorld and Lotusphere are trademarks of International Business Machines Corporation in the United States, other countries, or both. Unyte is a trademark of WebDialogs, Inc., in the United States, other countries, or both.

Adobe, the Adobe logo, PostScript, and the PostScript logo are either registered trademarks or trademarks of Adobe Systems Incorporated in the United States, and/or other countries.

#### Java and all Java-based trademarks are trademarks of Sun Microsystems, Inc. in the United States, other countries, or both.

Microsoft and Windows are trademarks of Microsoft Corporation in the United States, other countries, or both.

Intel, Intel Centrino, Celeron, Intel Xeon, Intel SpeedStep, Itanium, and Pentium are trademarks or registered trademarks of Intel Corporation or its subsidiaries in the United States and other countries.

UNIX is a registered trademark of The Open Group in the United States and other countries.

Linux is a registered trademark of Linus Torvalds in the United States, other countries, or both. Other company, product, or service names may be trademarks or service marks of others.

All references to **linsert fictitious company name**] refer to a fictitious company and are used for illustration purposes only.

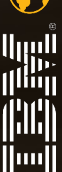